### **AdbLink (adbFire) Crack**

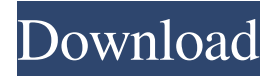

#### **AdbLink (adbFire) Download [Updated] 2022**

When connected to the operating system, it creates a folder on the SD card. and gives you the option to browse the /adb/sdcard/firebox/ to the path you want. which contains the files as well as the records you require. There are thousands of apps in the Google Play Store designed to help you use your device and access information in the most efficient way possible. You just need to select the right one to satisfy your needs. Here are ten of the most popular apps for Android. 1. Adobe Flash Player Most people use one of the many websites that use Adobe Flash Player to stream videos and multimedia. At the same time, many users also download the Flash Player directly to their smartphones and tablets. This app is an essential for most people because it enables you to play almost all of the videos and multimedia on the Internet. 2. Google Chrome Google Chrome is a great app for a variety of reasons. First, it is free. Second, it works extremely well. And third, it offers an extensive range of features. It is based on the Chrome web browser and it is designed to work with different types of devices. For example, users can view web pages in their Chrome app on their phones and tablets as well as on their computers. 3. News app If you are a news junkie then you might prefer to use a news app instead of reading about recent events online. Many news apps can be found in the Play Store including the Android Police News and the The Independent. These apps let you access all of the latest news and headlines at the touch of a button. 4. Social media apps There are many social media apps designed for people who like to keep up with their friends and family. The apps enable users to quickly access the most recent updates or posts from other people. Most of the apps enable you to chat and share stories, photos and videos. 5. Booking app If you often make reservations or travel you will find that using a booking app is the best way to manage your trips and appointments. It is a good idea to check out apps like Uber, TripAdvisor and Expedia. 6. Music app If you enjoy listening to music or playing an instrument then you can find hundreds of different apps designed to help you do just that.

Some of the apps can even help you improve your skills. 7. Weather app Whether you want to know what the weather will be like or want to create your own forecast

### **AdbLink (adbFire) Crack+ (LifeTime) Activation Code Free (April-2022)**

\* Compatible with Kodi 15 \* Works with your Android TV \* Supports almost all types of Kodi devices \* Supports Windows 10, 8.1, 8, 7 and XP \* Create a Mac-OSX shortcut or copy any macOS text, also works on Linux \* Manage Kodi Data in Windows, Linux, macOS \* Multiplatform: supports Android, Windows, macOS, Linux \* Create Kodi backups without needing to use the Android SDK \* Connect to Fire TV devices to manage data without using the Android SDK \* Convert and install application from Android without needing to use the Android SDK \* Support most of the screen resolutions \* Quick app installation via a Mac or Windows shortcut \* Select Language and Customize Widget Android AdbLink by G2Mobile is a replacement to the Android SDK ADB (Android Debug Bridge) which makes it possible for developers to build and test their apps on all Android devices. From the brief research, it seems that the tool has not been updated in years, so you may end up with a lot of compatibility issues. Also, it is important to mention that you can't install a package on Android with this tool. Concludes a hard difficulty setting It is quite an easy task to install the application if you are using a Mac, but on Windows, you might encounter some slight troubles. In any case, you need to make sure that the IP address of your device is set correctly, as well as the port. There are a lot of functions available in Android AdbLink, but it is highly recommended that you don't download the app. The app can only work for Windows and Mac. It is highly recommended to use another tool instead. 1. App Lock provides a powerful and secure security solution to keep apps and data safe on your device. 2. App Lock for Android uses the secure OTA (Over-the-Air) distribution to update its application without needing to manually install it from the Internet. 3. It provides a high level of protection against mobile malware 4. App Lock for Android is available as a free download and can be purchased from the Google Play Store 5. Use App Lock for Android to lock selected apps, search history, and notifications to only be accessed when the screen is unlocked 6. Manage your App Lock settings from the Lock Screen 7. App Lock for Android is a Home Screen widget that provides privacy protection by making your apps more difficult to 77a5ca646e

## **AdbLink (adbFire) Free [Win/Mac]**

The AdbLink is a very light-weight program intended to allow you to manage data easily on your Android device. It allows you to add, remove, backup, restore and many other functions using a very easy interface. It can be installed on Android devices running KODI. Supported Devices: AdbLink is supported on the following devices: \* TV BOXES (Fire TV and other Android devices running KODI) \* ANDROID DEVICES (Android smartphones and tablets) \* PDAs (Android smartphones and tablets) \* TABLETS (Android tablets) Requirements: AdbLink runs on devices running Android, if you want to use the application in your device, you will need to connect to the Internet using the WiFi or mobile data connection. AdbLink is a very light-weight program intended to allow you to manage data easily on your Android device. It allows you to add, remove, backup, restore and many other functions using a very easy interface. It can be installed on Android devices running KODI. Supported Devices: AdbLink is supported on the following devices: \* TV BOXES (Fire TV and other Android devices running KODI) \* ANDROID DEVICES (Android smartphones and tablets) \* PDAs (Android smartphones and tablets) \* TABLETS (Android tablets) Requirements: AdbLink runs on devices running Android, if you want to use the application in your device, you will need to connect to the Internet using the WiFi or mobile data connection. AdbLink is a very light-weight program intended to allow you to manage data easily on your Android device. It allows you to add, remove, backup, restore and many other functions using a very easy interface. It can be installed on Android devices running KODI. Supported Devices: AdbLink is supported on the following devices: \* TV BOXES (Fire TV and other Android devices running KODI) \* ANDROID DEVICES (Android smartphones and tablets) \* PDAs (Android smartphones and tablets) \* TABLETS (Android tablets) Requirements: AdbLink runs on devices running Android, if you want to use the application in your device, you will need to connect to the Internet using the WiFi or mobile data connection. AdbLink is a very light-weight program intended to allow you to manage data easily on

#### **What's New In AdbLink (adbFire)?**

Easily control and uninstall the Kodi for Android on your Fire TV and change the File Path and the package name. Categories: Software, Utility, Android. Kodi SDK Developer: Karunakarad Price: Free for small packages and if you purchase the pro version, it costs \$4.99. License: Freeware Release: May 23, 2017 Keywords: Fire TV, Fire TV Stick, Kodi, FireTV, FireTV Stick, Kodi for Fire TV, adbLink, adbfire, adbfire for fire tv, adbfire for fire tv pro, adbfire pro, adbfire pro for fire tv, adbfire pro for fire tv pro, adbfire pro for fire tv pro 2, adbfire pro for fire tv pro 2 pro, adbfire pro for fire tv pro 2 pro 2, adbfire pro for fire tv pro 2 pro 2 pro, adbfire pro for fire

tv pro 2 pro 2 pro 2, adbfire pro for fire tv pro 2 pro 2 pro 3, adbfire pro for fire tv pro 2 pro 2 pro 3 pro, adbfire pro for fire tv pro 2 pro 2 pro 3 pro 3, adbfire pro for fire tv pro 2 pro 2 pro 3 pro 3 pro 3, adbfire pro for fire tv pro 2 pro 2 pro 3 pro 4, adbfire pro for fire tv pro 2 pro 2 pro 3 pro 4 pro, adbfire pro for fire tv pro 2 pro 2 pro 3 pro 4 pro 2, adbfire pro for fire tv pro 2 pro 2 pro 3 pro 4 pro 2 pro 2, adbfire pro for fire tv pro 2 pro 2 pro 3 pro 4 pro 2 pro 2 pro, adbfire pro for fire tv pro 2 pro 2 pro 3 pro 4 pro 2 pro 2 pro, adbfire pro for fire tv pro 2 pro 2 pro 3 pro 4 pro 2 pro 2 pro 2, adbfire pro for fire tv pro 2 pro 2 pro 3 pro 4 pro 2 pro 2 pro 2 pro 2, adbfire pro for fire tv pro 2 pro 2 pro 3 pro 4 pro 2 pro 2 pro 2 pro 3, adbfire pro for fire tv pro 2 pro 2 pro 3 pro 4 pro 2 pro 2 pro 2 pro 3, adbfire pro for fire tv pro 2 pro 2 pro 3 pro 4 pro 2 pro 2 pro 2 pro 3 pro, adbfire pro for fire tv pro 2 pro 2 pro 3 pro 4 pro 2 pro 2 pro 2 pro 3 pro, adbfire pro for fire tv pro 2 pro 2 pro 3 pro 4 pro 2 pro 2 pro 2 pro 3 pro, adbfire pro for fire tv pro 2 pro 2 pro 3 pro 4 pro 2 pro 2 pro 2 pro 3 pro, adbfire pro for fire tv pro 2 pro 2 pro 3 pro 4 pro 2 pro 2 pro

# **System Requirements For AdbLink (adbFire):**

Hard or very hard drive 128 MB of RAM DirectX® 9.0c Windows® XP SP2 Supported Languages: English Japanese Korean Traditional Chinese Including: Hold Down Vocabulary Cards (S-Combi) Intermix\* Two languages One language (English and the other is selected by the Game) The Game is The only available method is the freeware version \*"Intermix" is a

Related links:

[https://i2.by/wp-content/uploads/christmas\\_sing\\_along.pdf](https://i2.by/wp-content/uploads/christmas_sing_along.pdf) <https://amirwatches.com/wp-content/uploads/2022/06/disflur.pdf> <https://fraenkische-rezepte.com/wp-content/uploads/2022/06/urydony.pdf> [https://now.jumpeats.com/upload/files/2022/06/IU7lpgNfcFKkSnDqHB7p\\_06\\_03f94790faae119](https://now.jumpeats.com/upload/files/2022/06/IU7lpgNfcFKkSnDqHB7p_06_03f94790faae119cd7ef8aab80cc21ae_file.pdf) [cd7ef8aab80cc21ae\\_file.pdf](https://now.jumpeats.com/upload/files/2022/06/IU7lpgNfcFKkSnDqHB7p_06_03f94790faae119cd7ef8aab80cc21ae_file.pdf) <https://www.lichenportal.org/cnalh/checklists/checklist.php?clid=12776> [https://mia.world/upload/files/2022/06/sNklaZvPklYkmKJ9Qjm2\\_06\\_03f94790faae119cd7ef8aa](https://mia.world/upload/files/2022/06/sNklaZvPklYkmKJ9Qjm2_06_03f94790faae119cd7ef8aab80cc21ae_file.pdf) [b80cc21ae\\_file.pdf](https://mia.world/upload/files/2022/06/sNklaZvPklYkmKJ9Qjm2_06_03f94790faae119cd7ef8aab80cc21ae_file.pdf) [https://ihunt.social/upload/files/2022/06/fuJsGM2AjIMUo2pl5pcH\\_06\\_4a8ba33dd9974ab8930e8](https://ihunt.social/upload/files/2022/06/fuJsGM2AjIMUo2pl5pcH_06_4a8ba33dd9974ab8930e88794d57b4ec_file.pdf) [8794d57b4ec\\_file.pdf](https://ihunt.social/upload/files/2022/06/fuJsGM2AjIMUo2pl5pcH_06_4a8ba33dd9974ab8930e88794d57b4ec_file.pdf) <https://www.yesinformation.com/yadabyte-dictionary-crack-free-download-x64/> [https://isaiah58boxes.com/wp-content/uploads/2022/06/Batch\\_MMedia\\_Date\\_Changer.pdf](https://isaiah58boxes.com/wp-content/uploads/2022/06/Batch_MMedia_Date_Changer.pdf) [https://www.americanwomenorg.com/upload/files/2022/06/4clIWviAfPZeJfB6pXiH\\_06\\_4a8ba3](https://www.americanwomenorg.com/upload/files/2022/06/4clIWviAfPZeJfB6pXiH_06_4a8ba33dd9974ab8930e88794d57b4ec_file.pdf) [3dd9974ab8930e88794d57b4ec\\_file.pdf](https://www.americanwomenorg.com/upload/files/2022/06/4clIWviAfPZeJfB6pXiH_06_4a8ba33dd9974ab8930e88794d57b4ec_file.pdf)